## On the top page of Calcluster

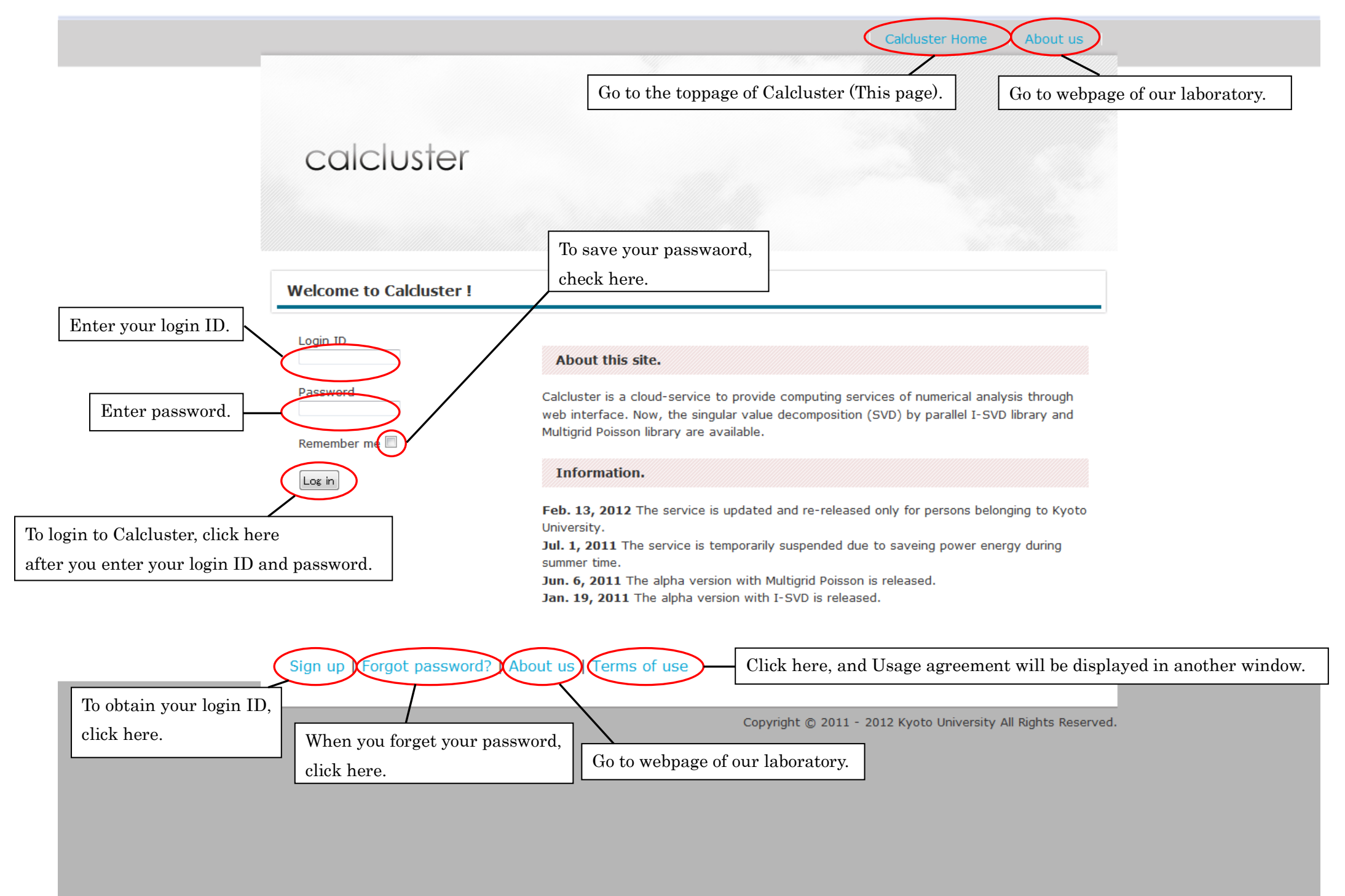

## Obtainment of login ID①

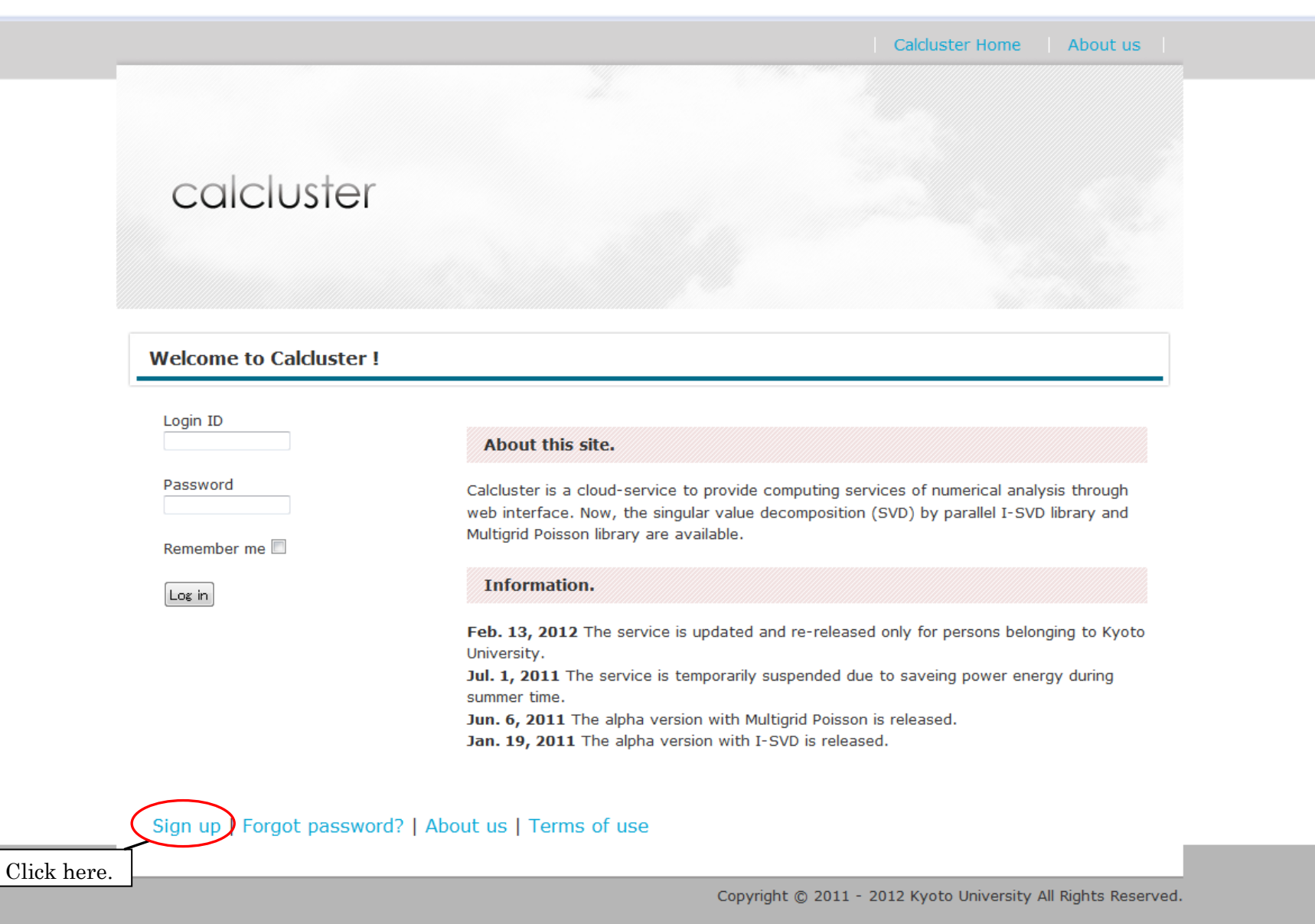

## Obtainment of login ID②

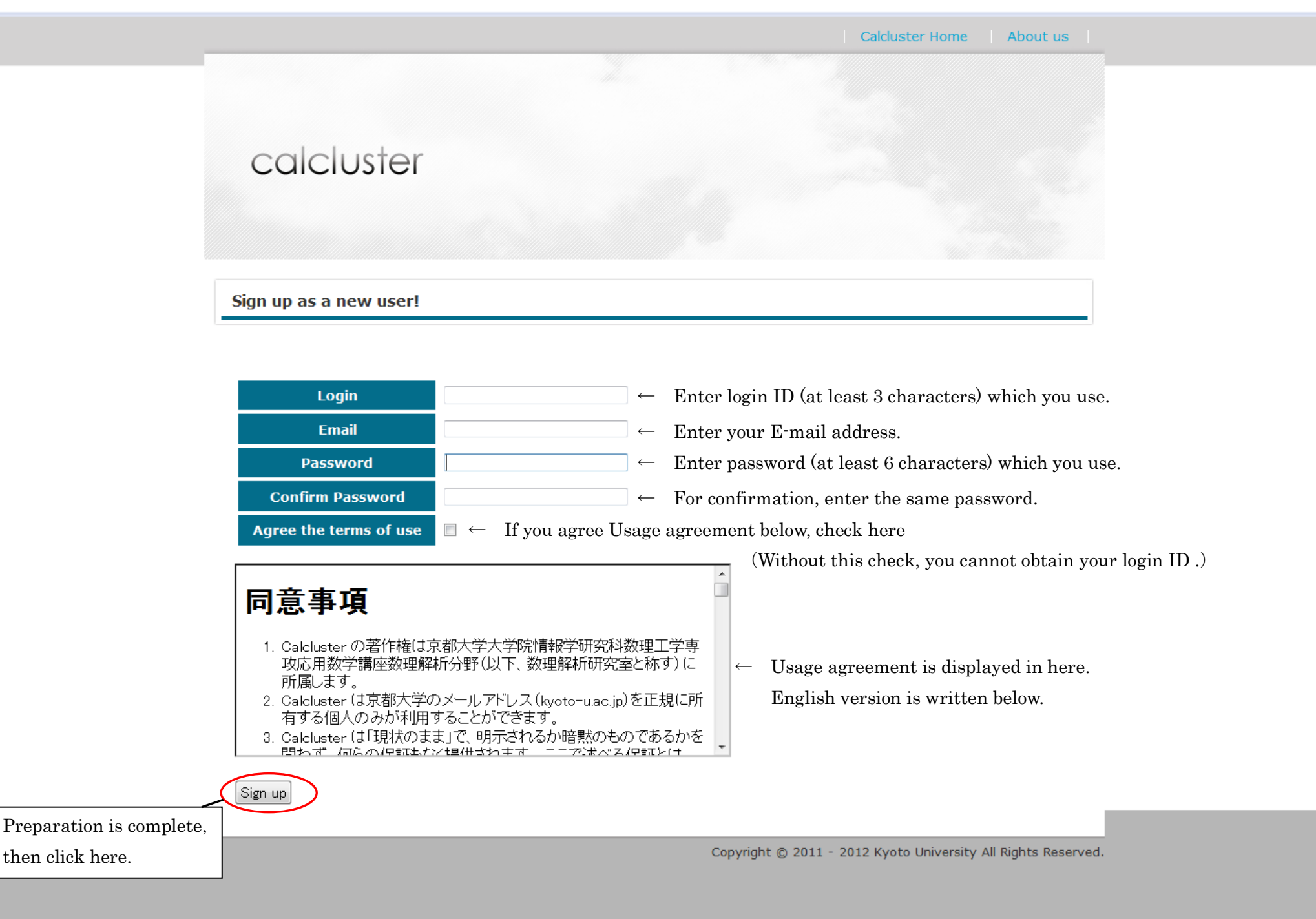

#### **Welcome to Calcluster!**

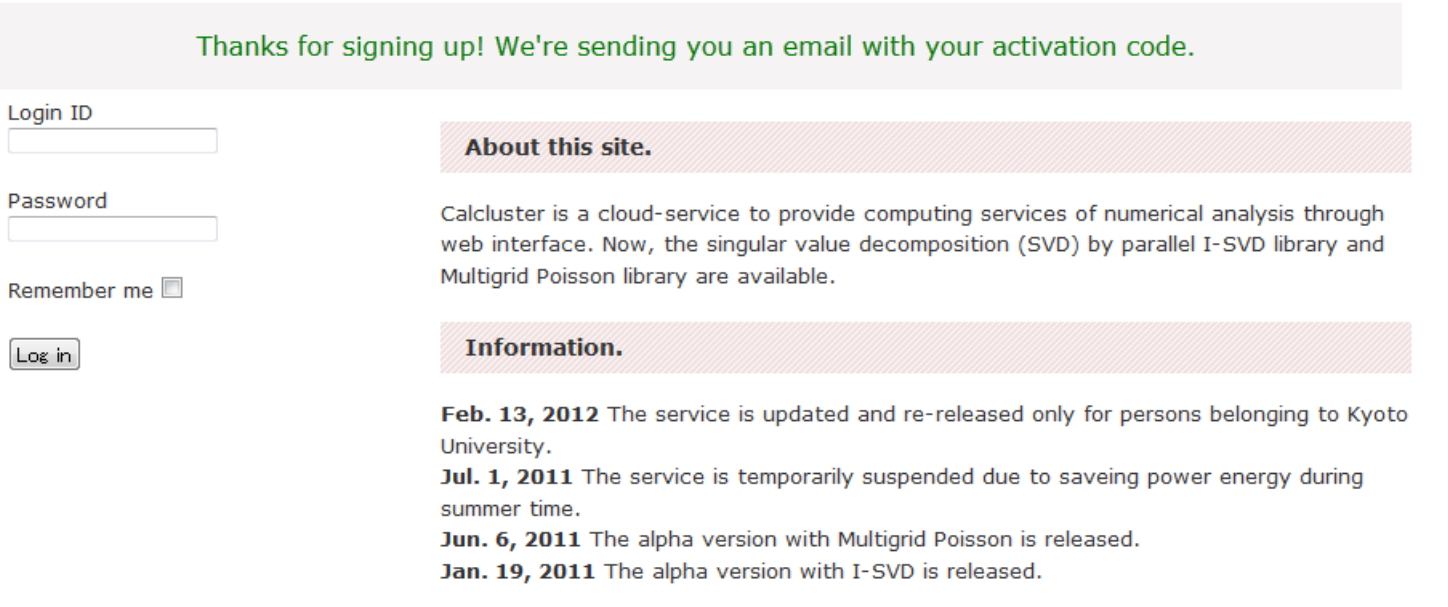

#### Sign up | Forgot password? | About us | Terms of use

Copyright @ 2011 - 2012 Kyoto University All Rights Reserved.

When you succeed to obtain your login ID,above screen will be displayed.

Then, you will receive an E-mail with title "[Calcluster] Please activate your new account".

To activate your account, click the link attached in the E-mail.

# Obtainment of login ID④

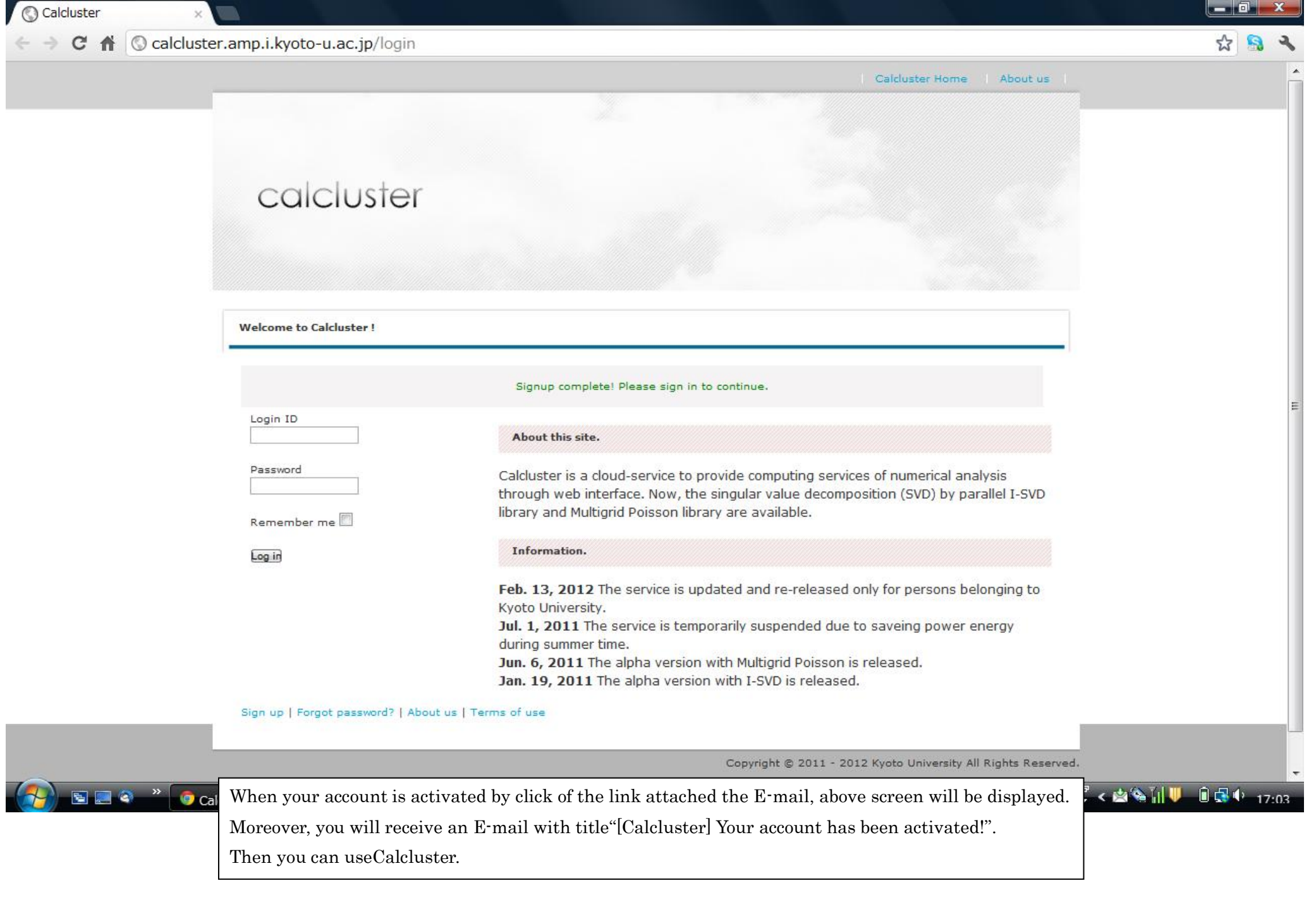

#### When you forget your password①

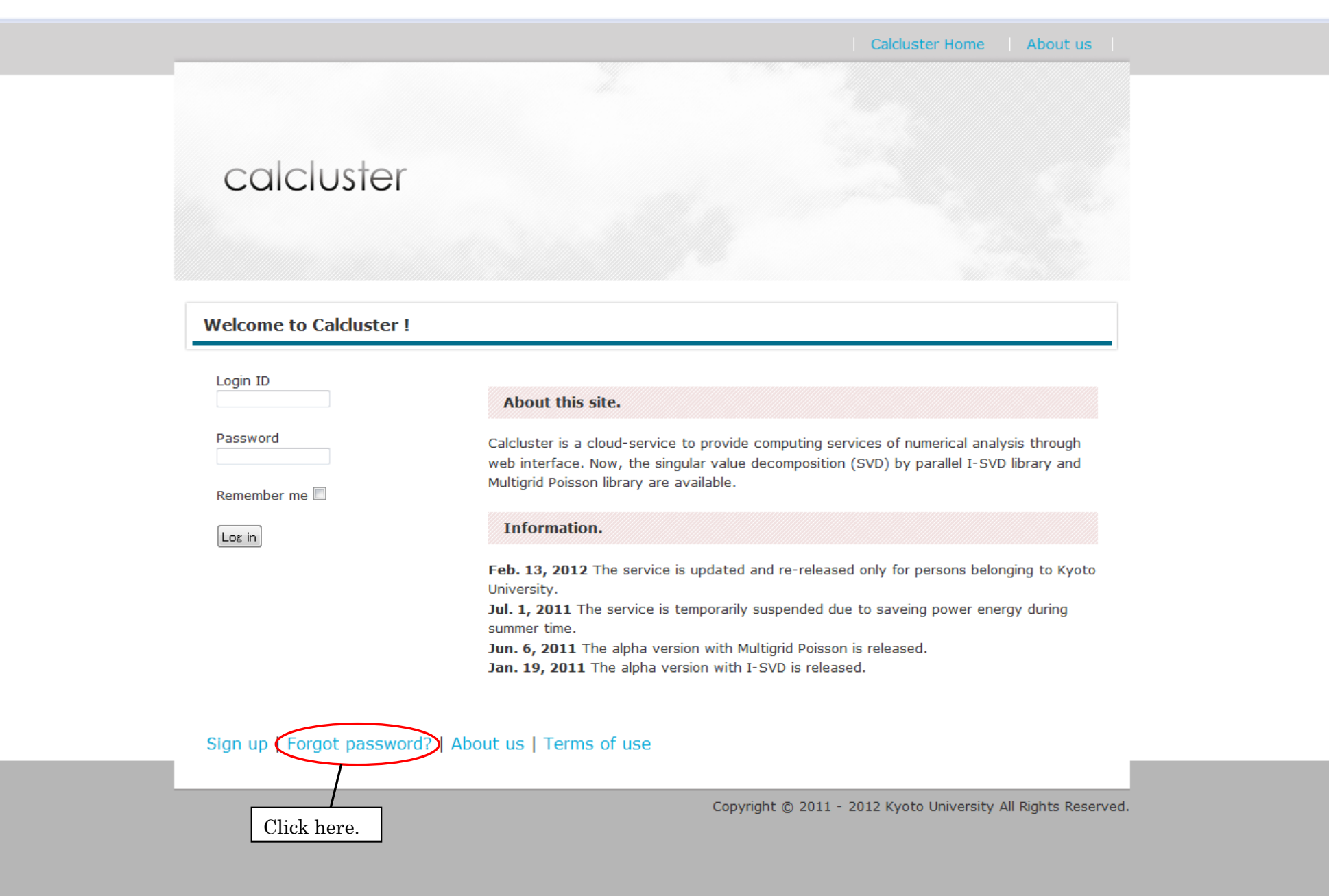

# When you forget your password②

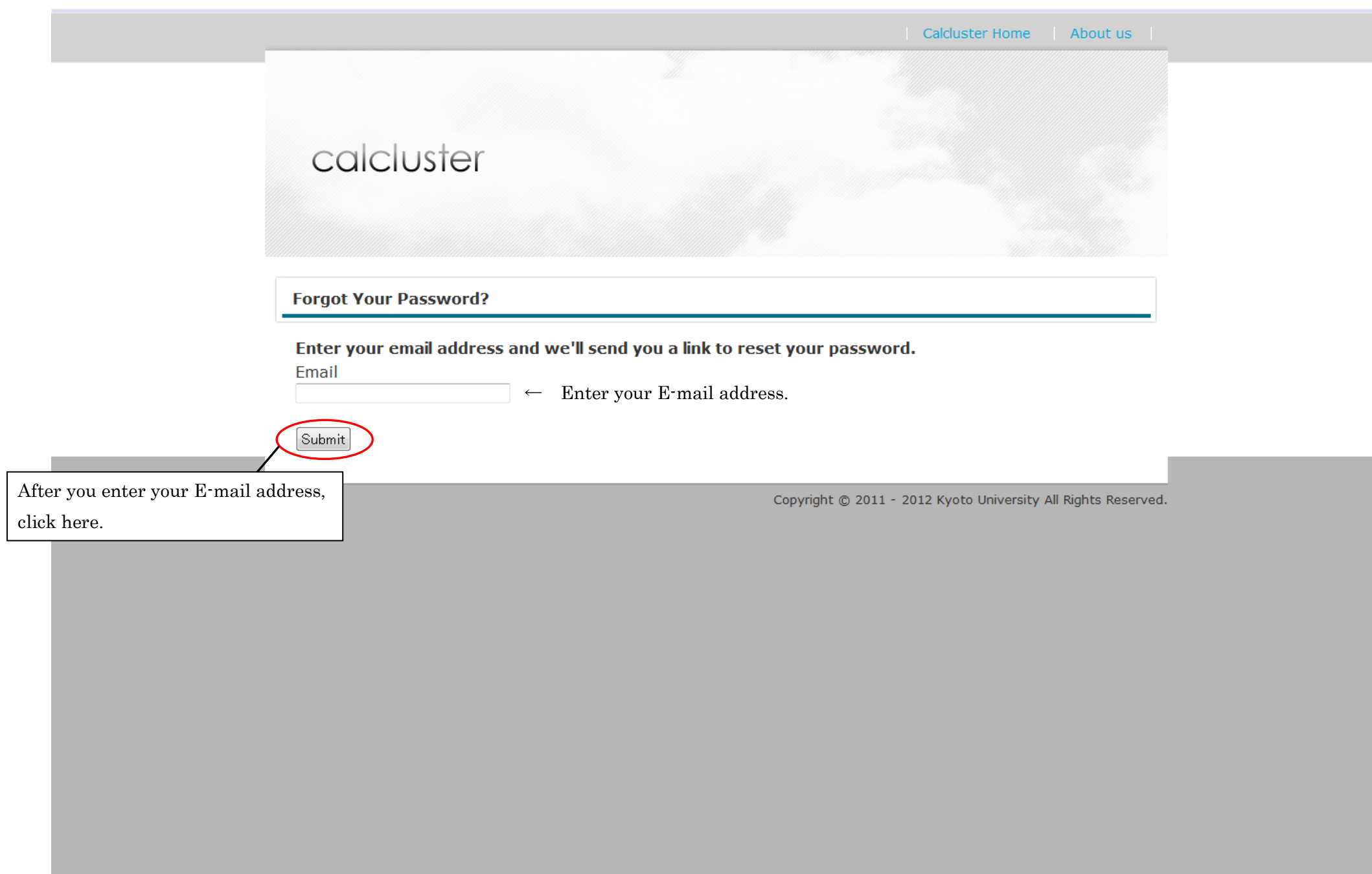

## Main Menu screen

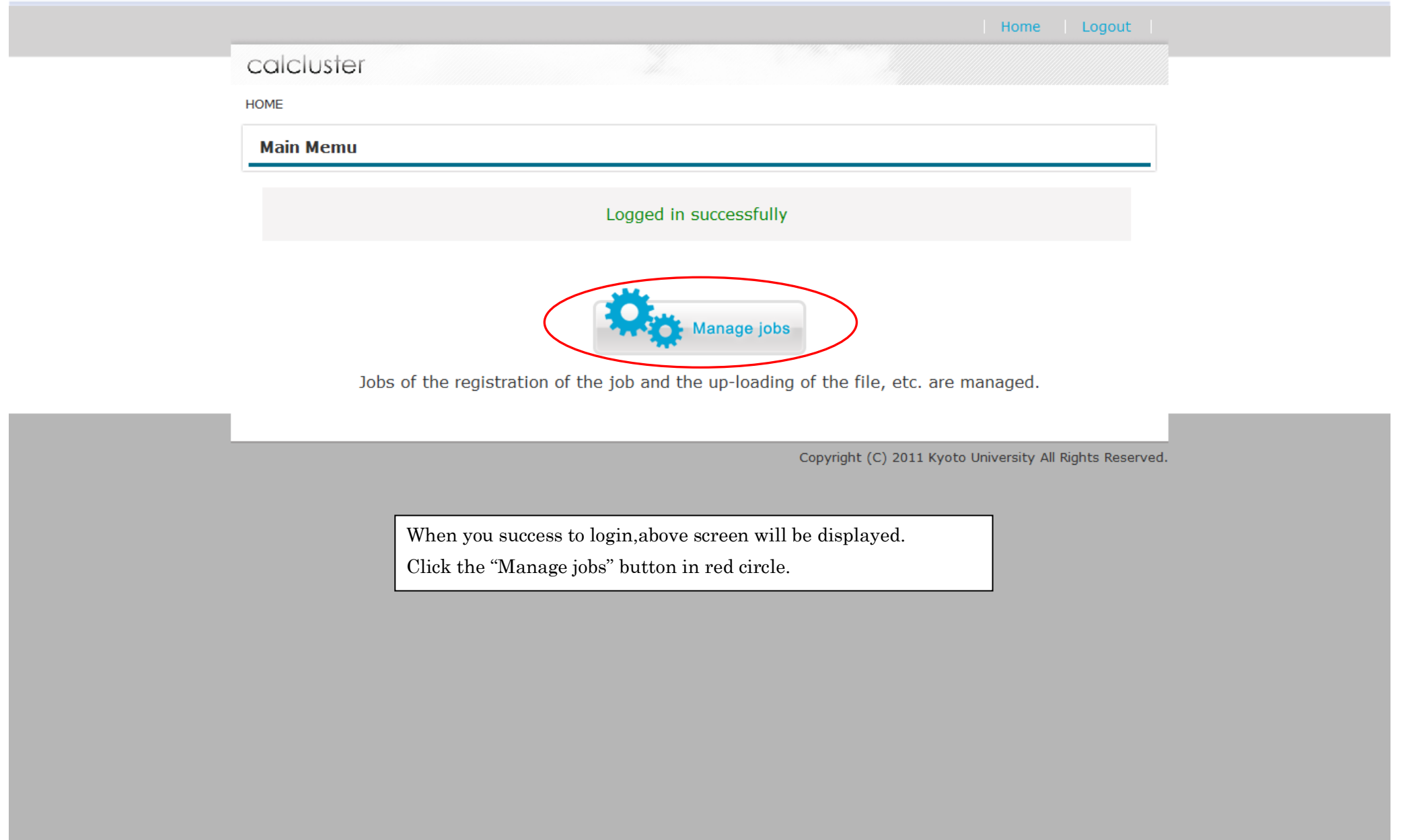

## Job List screen

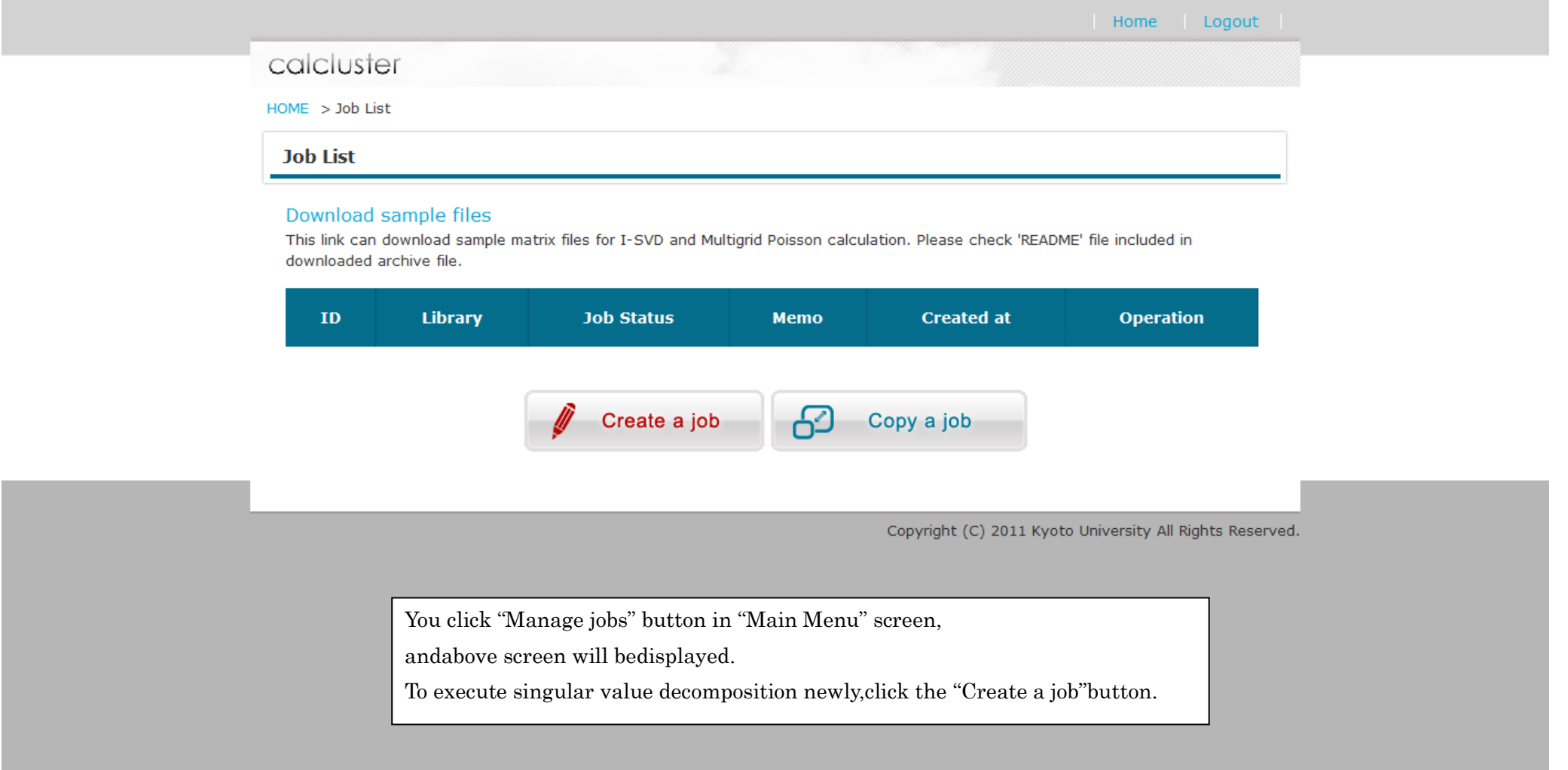

### Create Job screen

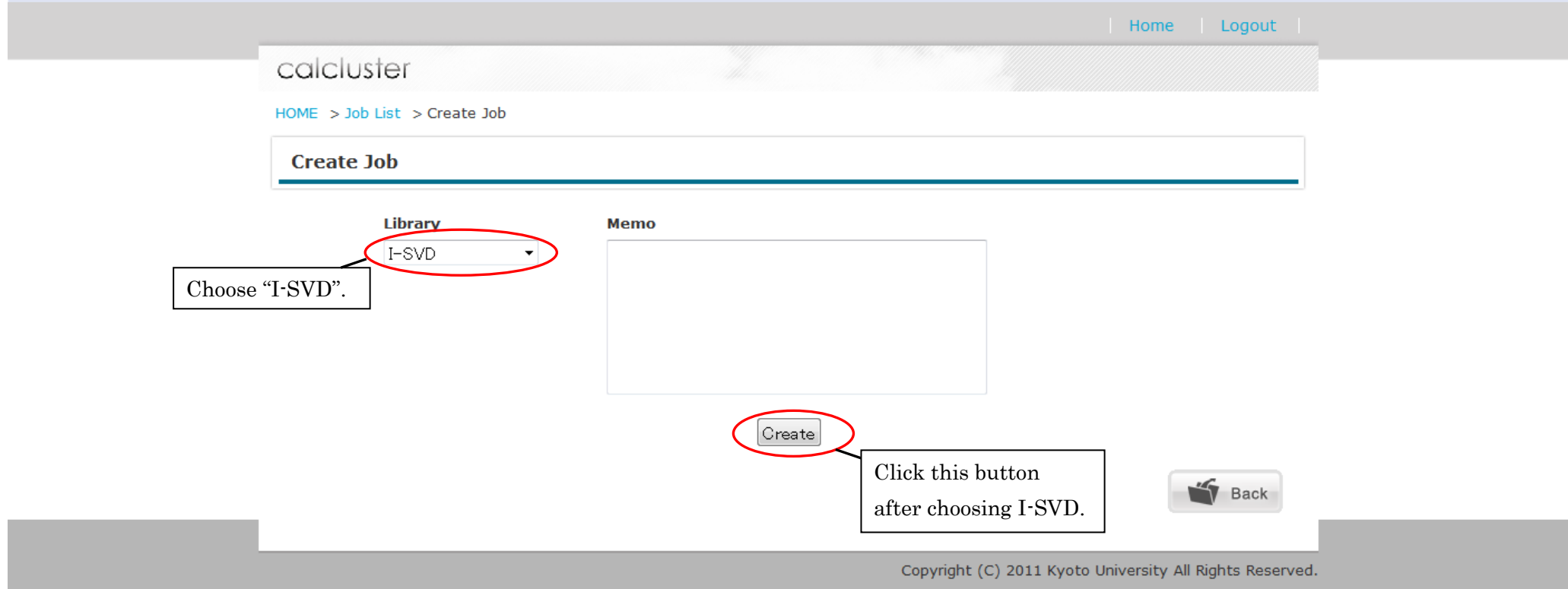

You click "Create a job" button in "Job List"screen, above screen will be displayed. Choose"I-SVD"in Library.

If you want to some memorandum on your job, write it in the Memo box.

Lastly, click the"Create"button.

## Job Information screen

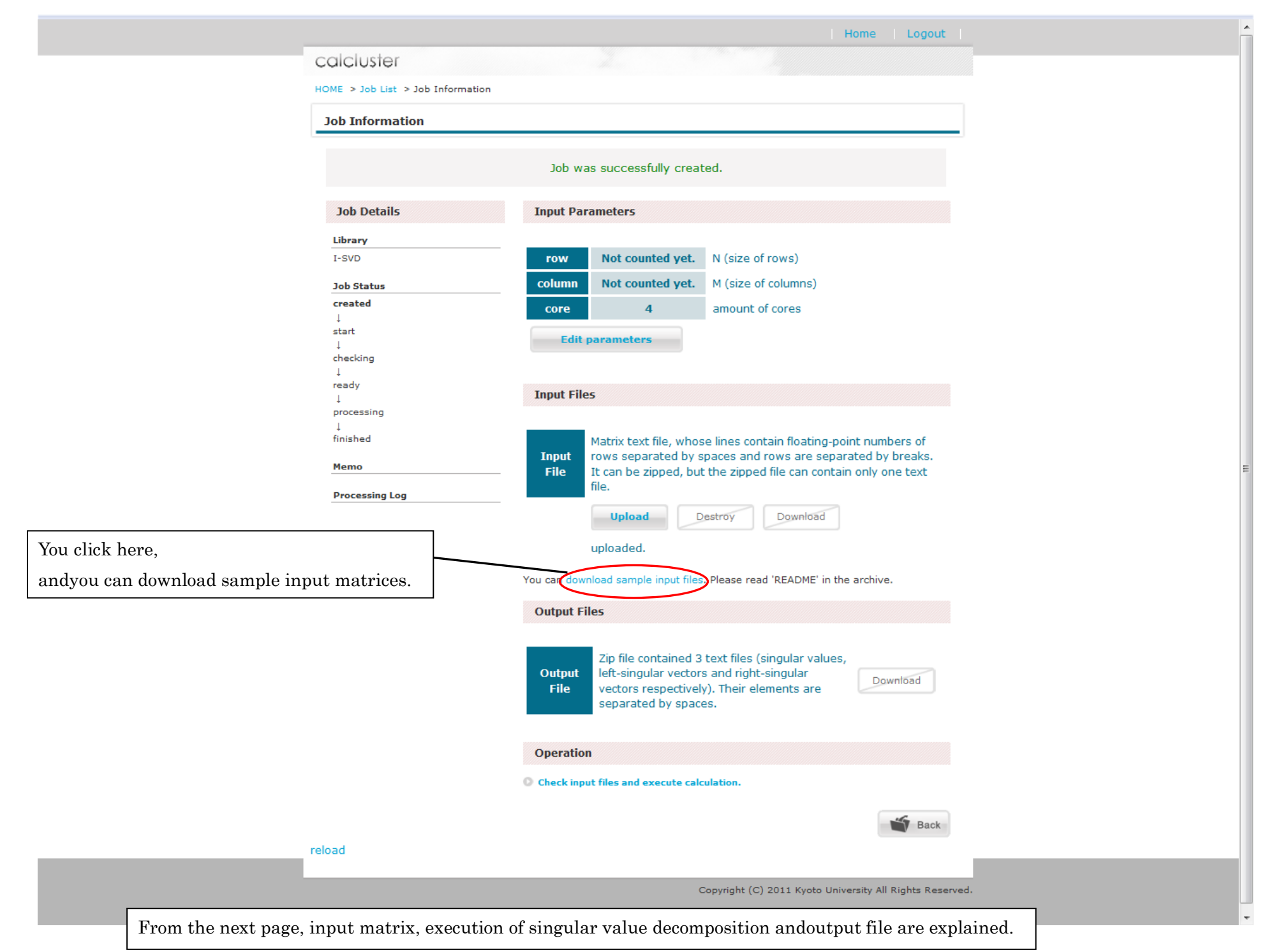

#### How to make a file of an input matrix

For example, when an input matrix is

 $\overline{\phantom{a}}$  $\overline{\phantom{a}}$  $\overline{\phantom{a}}$  $\bigg)$  $\setminus$  $\mathsf{I}$  $\mathsf{L}$ L  $\setminus$ ſ 3 6 9 12 2 5 8 11 1 4 7 10 ,

then, write each element in a text file as follows.

1 2 3 4 5 6 7 8 9 10 11 12

Note that the rows and columns are transposed in the input file.

Each element in the same line in an input file should be split by space

# Input of a matrix to Calcluster①

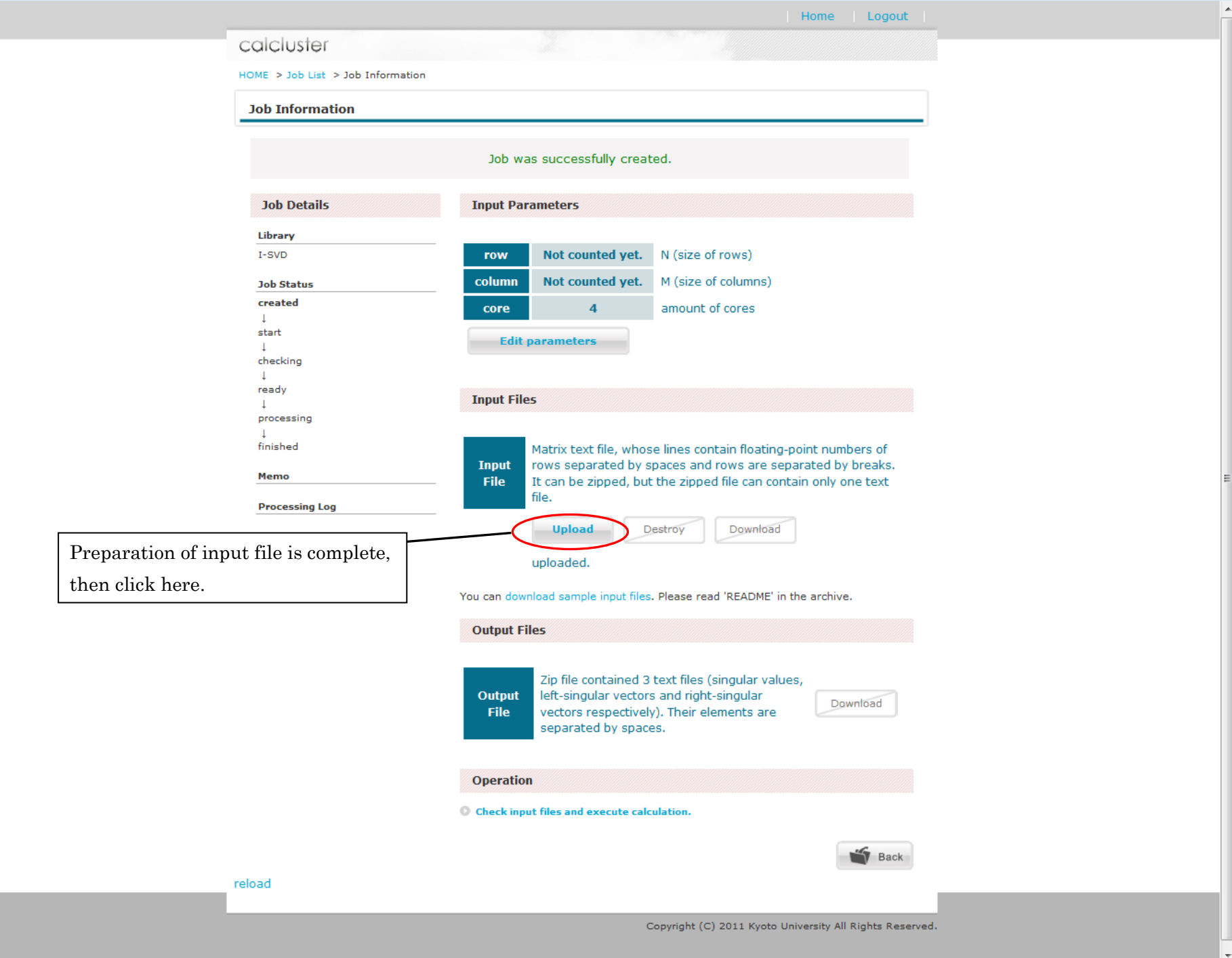

# Input of a matrix to Calcluster②

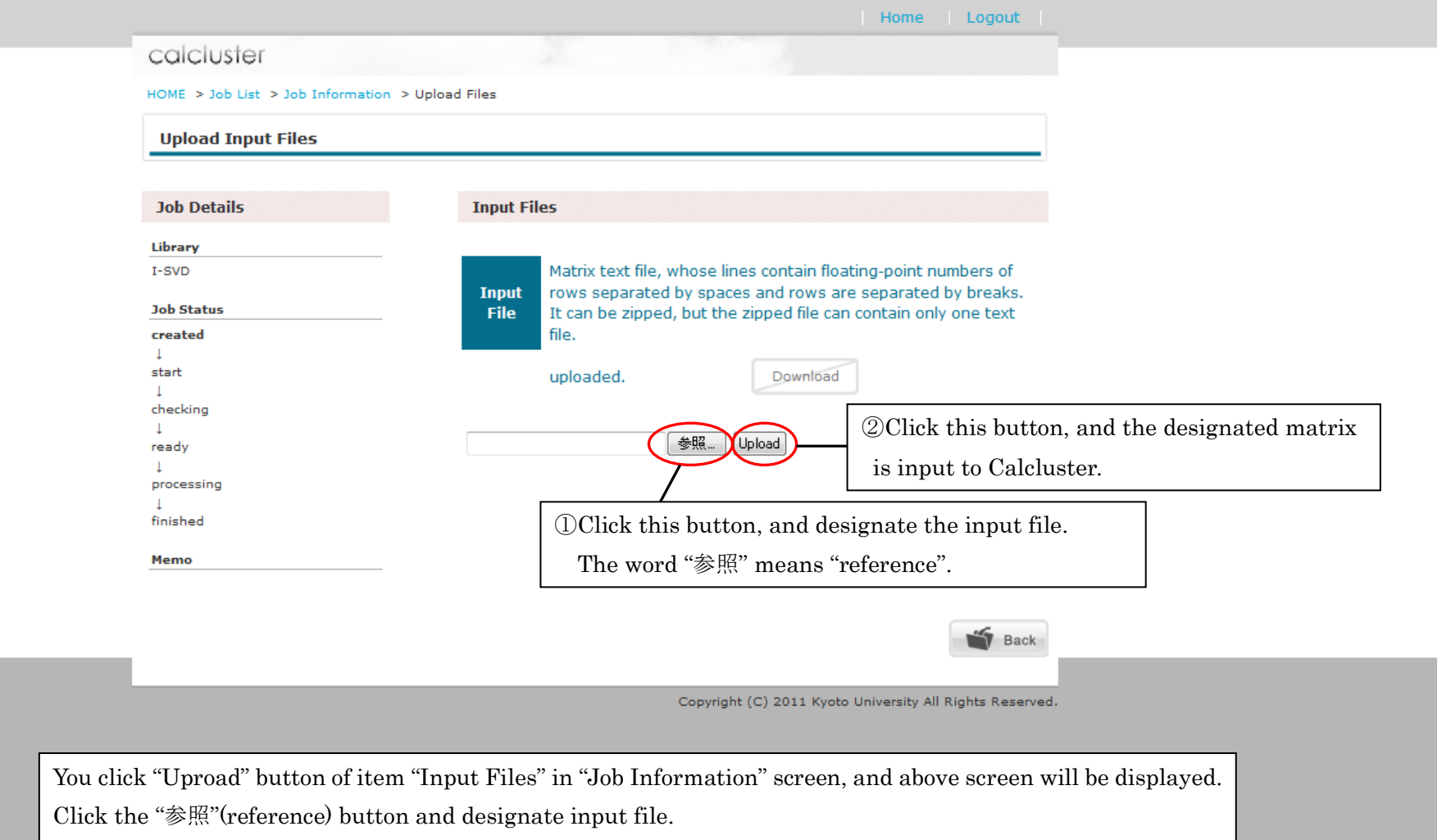

Then click the"Upload"button andthe input file is input to Calcluster.

# Execution of singular value decomposition①

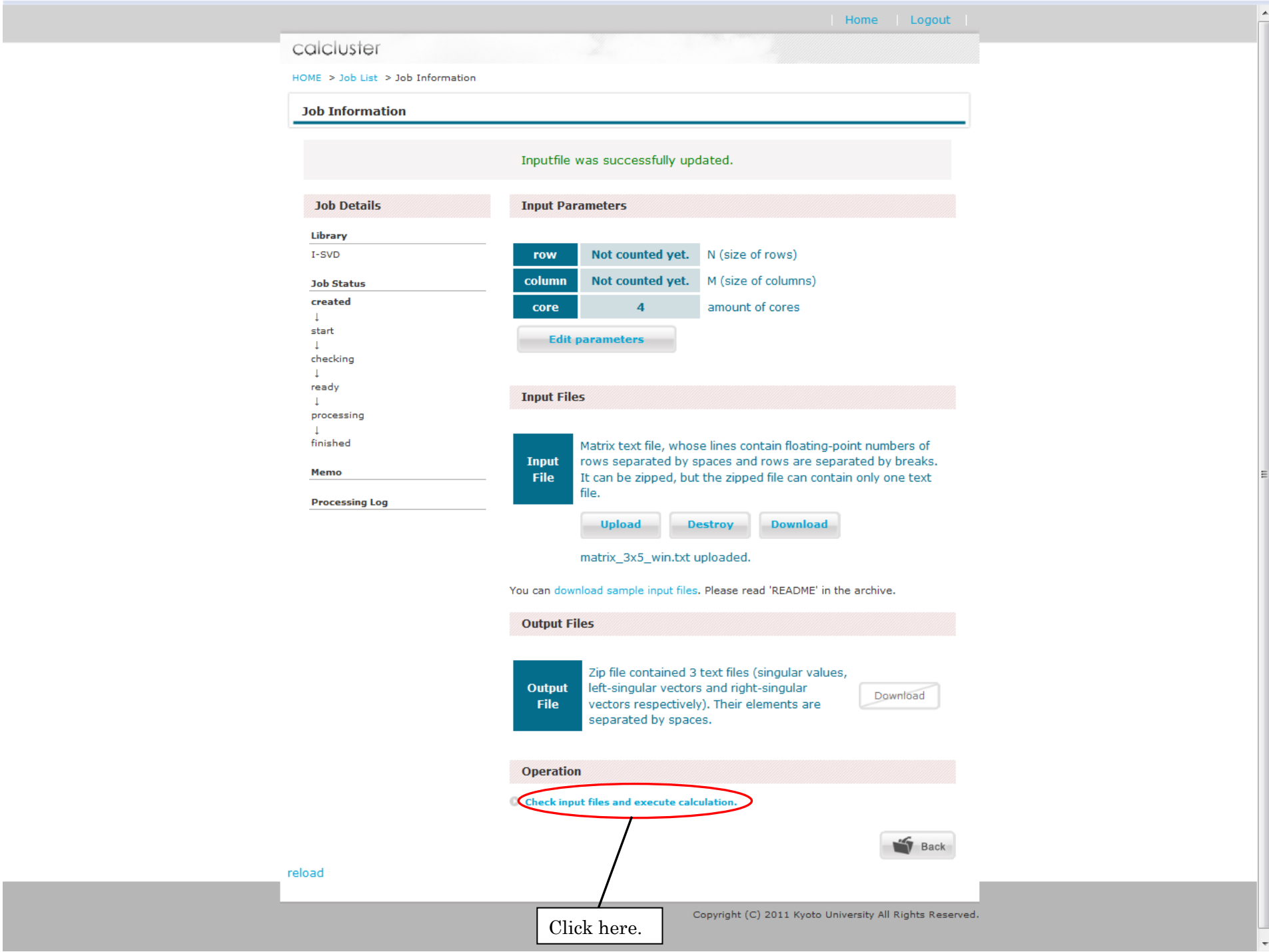

## Execution of singular value decomposition②

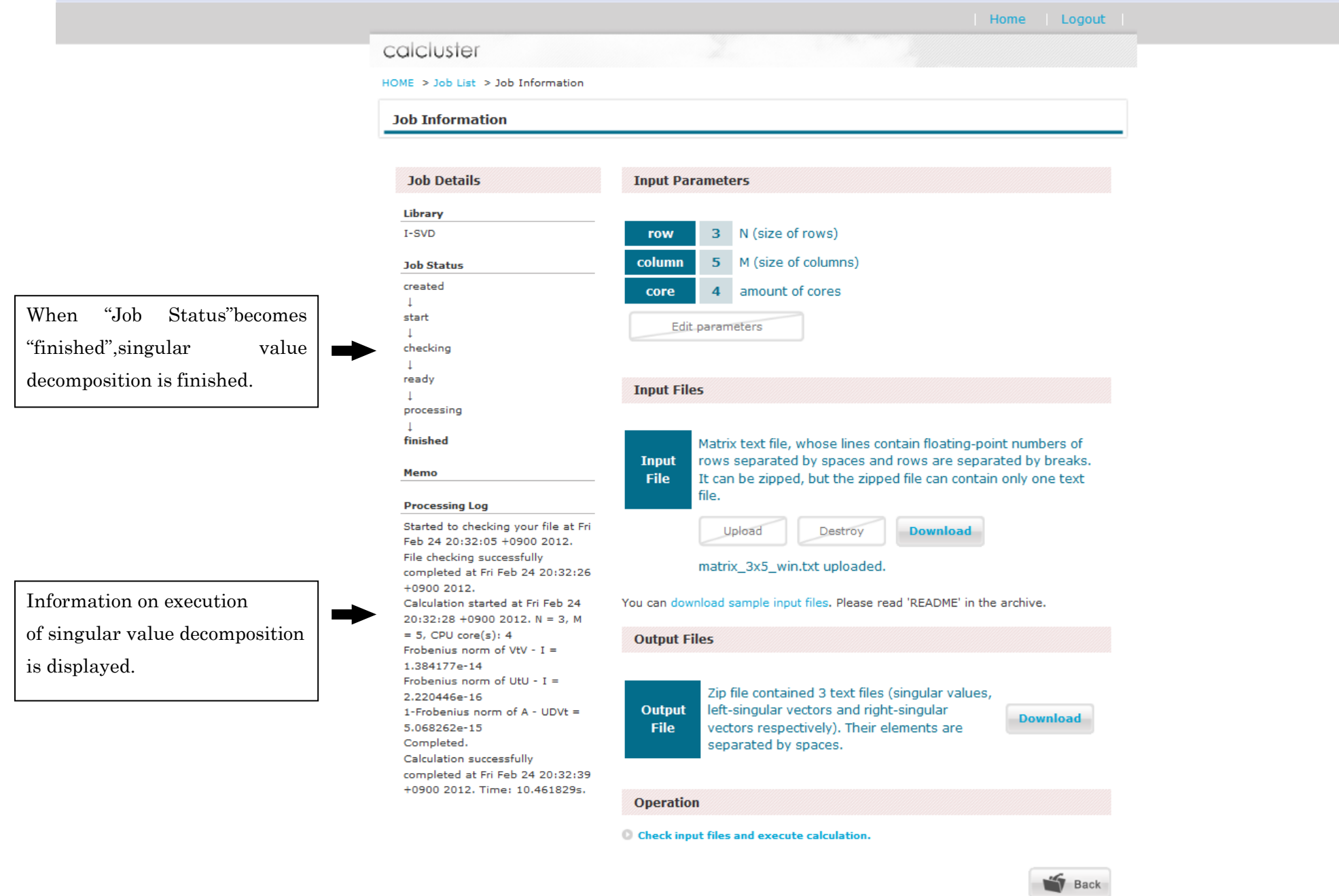

#### Download of a output files of singular value decomposition①

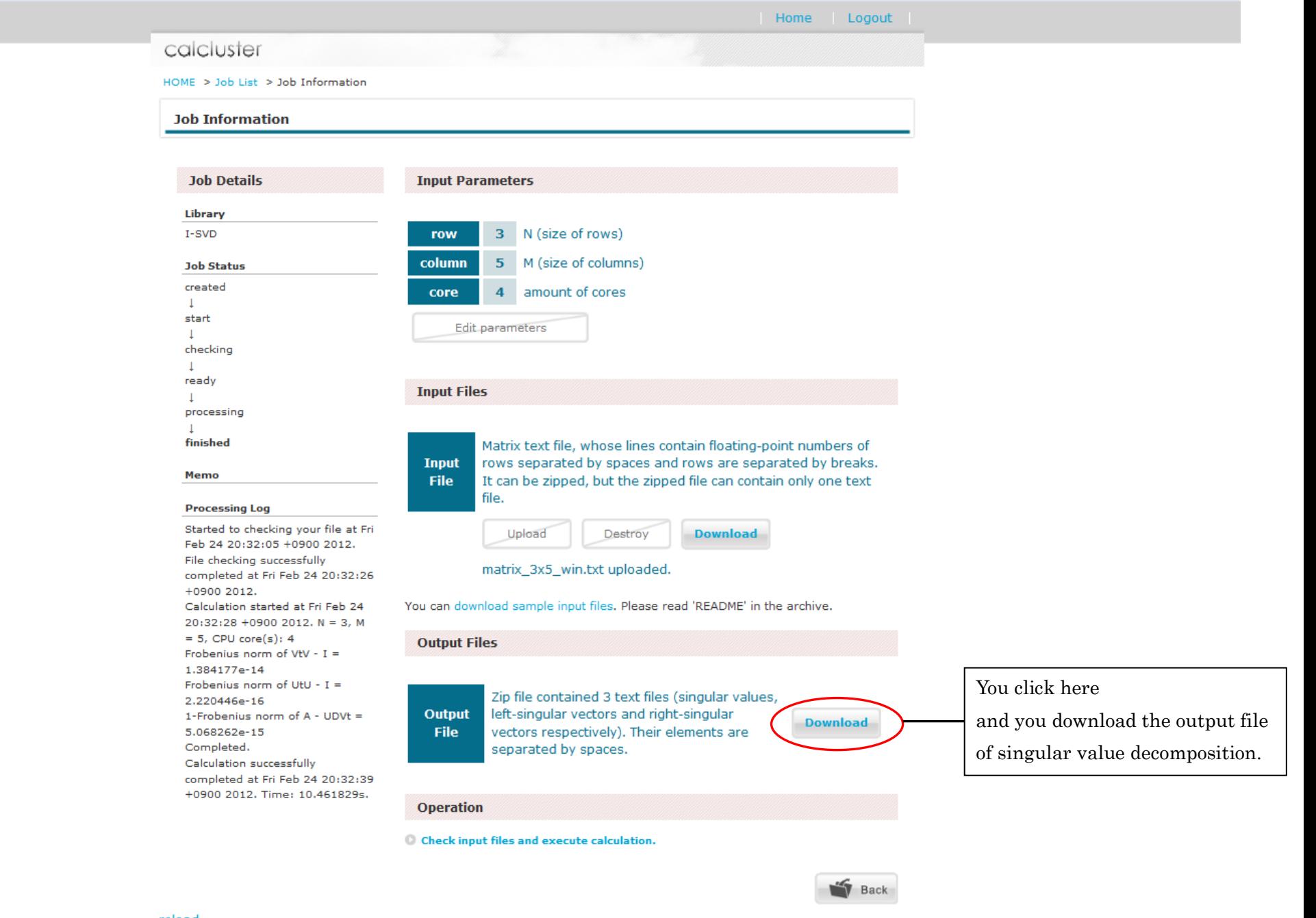

## Download of a output files of singular value decomposition②

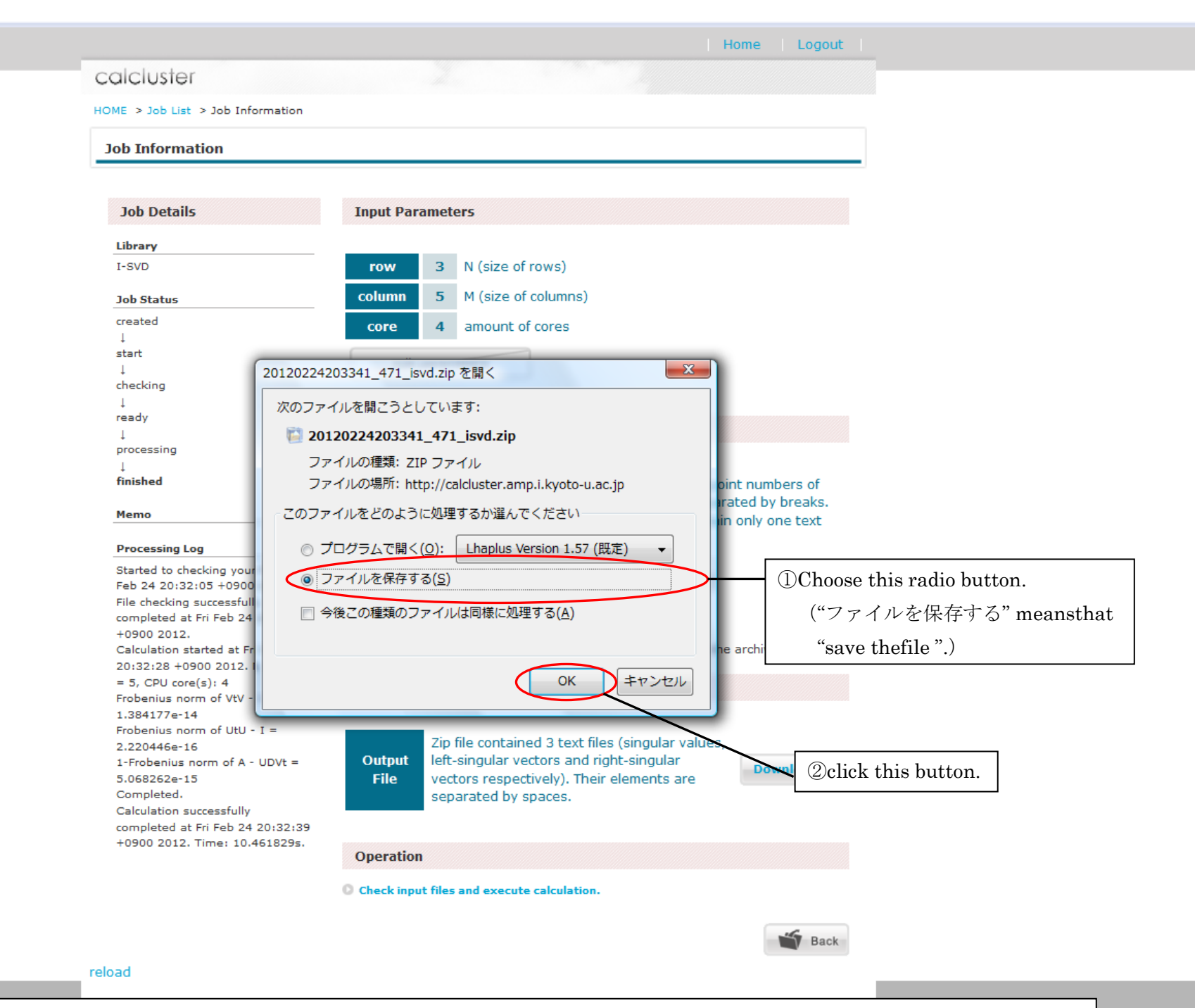

Push the "OK" button after choosing "ファイルを保存する (S)" radio button which means "save the file" in the dialogue box.

## Download of a output files of singular value decomposition③

Here, we explain downloaded files.

The downloaded files are compressed as zip file. Decompress this compressed file, and you have the following three files.

①left\_singular\_vectors

②singular\_values

③right\_singular\_vectors

Let us regard the data in the files ① and③ as a matrix.

Let these matrices be  $U$  and  $V^T$  , respectively.

Let  $\Sigma_r$  be a diagonal matrix which the computed singular values in the file  $\oslash$  are on the diagonals in descending order.

Let make a matrix

$$
\Sigma = \begin{pmatrix} \Sigma_r & O \\ O & O \end{pmatrix}
$$

by adding zero elements if necessary. Then, the singular value decomposition of the input matrix *A* is

 $A = U\Sigma V^T$ 

#### Usage agreement

- 1. All rights of Calcluster are reserved by Applied Mathematical Analysis Laboratory, Department of Applied Mathematics and Physics, Graduate School of Informatics, Kyoto University (hereinafter referred to as "Applied Mathematical Analysis Laboratory").
- 2. Use of Calcluster is restricted to individuals who obtain e-mail address of Kyoto University (kyoto-u.ac.jp) through a regular procedure.
- 3. Calcluster is provided "as is", without warranty of any kind, express or implied, including but not limited to warranty on the result of computation. In no event shall copyright holder or contributors be liable for any claim, damages or other liability, whether in an action of contract, tort or otherwise, arising from, out of or in connection with Calcluster or the use of other dealings in Calcluster or result of computing by Calcluster.
- 4. Applied Mathematical Analysis Laboratory reserves the right at any time to modify Calcluster without notice. Applied Mathematical Analysis Laboratory reserves the right at any time and from time to time to suspend Calcluster temporarily without notice. Applied Mathematical Analysis Laboratory reserves the right at any time to terminate Calcluster permanently without notice. In no event shall copyright holder or contributors be liable for any claim, damages or other liability arising from such modification, suspension or termination.
- 5. Applied Mathematical Analysis Laboratory DOES NOT abandon copyright on manuals for Calcluster. Content of these manuals are subject to change without notice.
- 6. You may not modify, reverse engineer, decompile, hack or disassemble Calcluster, except to the extent that the foregoing restriction is expressly prohibited by applicable law.
- 7. In part or in full, reproduction and distribution of manuals for Calcluster is prohibited.
- 8. Calcluster is only for your personal and non-commercial use.
- 9. You may not sell, rent, lend, lease, assign or allow others to use software made by merging or combining Calcluster with other software.
- 10. Applied Mathematical Analysis Laboratory may revise this Usage agreement at any time without obtaining your prior consent. By using Calcluster after the revision, you acknowledge that you agree the new Usage agreement. The new Usage agreement comes into effect the moment that it is published on the homepage in Applied Mathematical Analysis Laboratory.
- 11. The governing language of this Usage agreement shall be Japanese.